# **Recitation 8**

# **CTC Decoding & Beam Search**

Soumya Vadlamannati, Amala Deshmukh

## **Sequence to Sequence Modeling**

Order-Synchronous, Not Time-Synchronous Output

- 1. Training -> we already know how to do that
- 2. Testing -> "Decoding" or "obtaining an output from a sequence-to-sequence network"

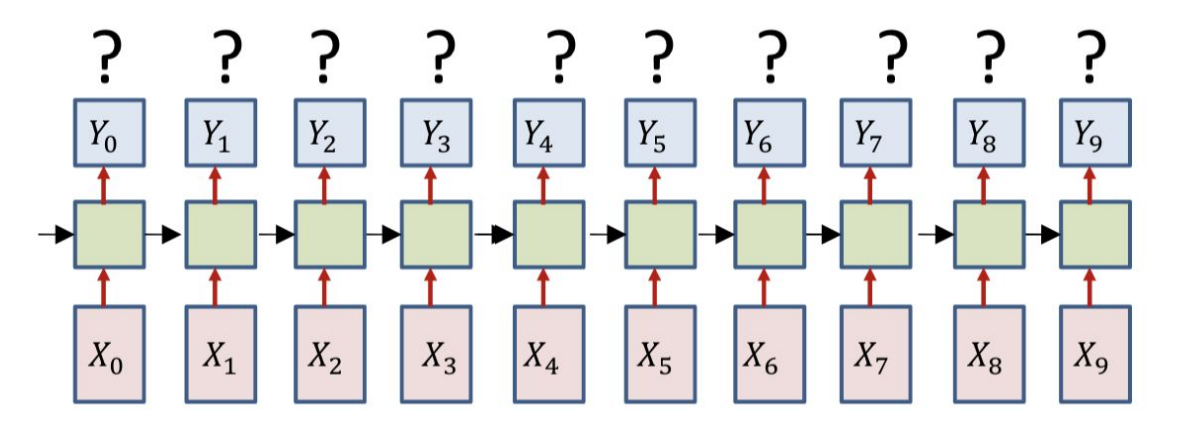

## **A key decoding problem**

- Consider a problem where the output symbols are characters
- We have a decode: RRROOOOOD
- Is this the merged symbol sequence ROD or ROOD?

How to distinguish between an extended symbol and repetitions of a symbol?

## **A key decoding problem**

Solution: Introduce an explicit extra symbol which serves to separate discrete versions of a symbol

- A "blank" (represented by "-")
- RRR---OO---DDD = ROD
- RR-R---OO---D-DD = RRODD
- R-R-R---O-ODD-DDDD-D = RRROODDD

The symbol set recognized by the network must now include the extra blank symbol

– Which too must be trained

## **The modified forward output**

Note the extra "blank"at the output

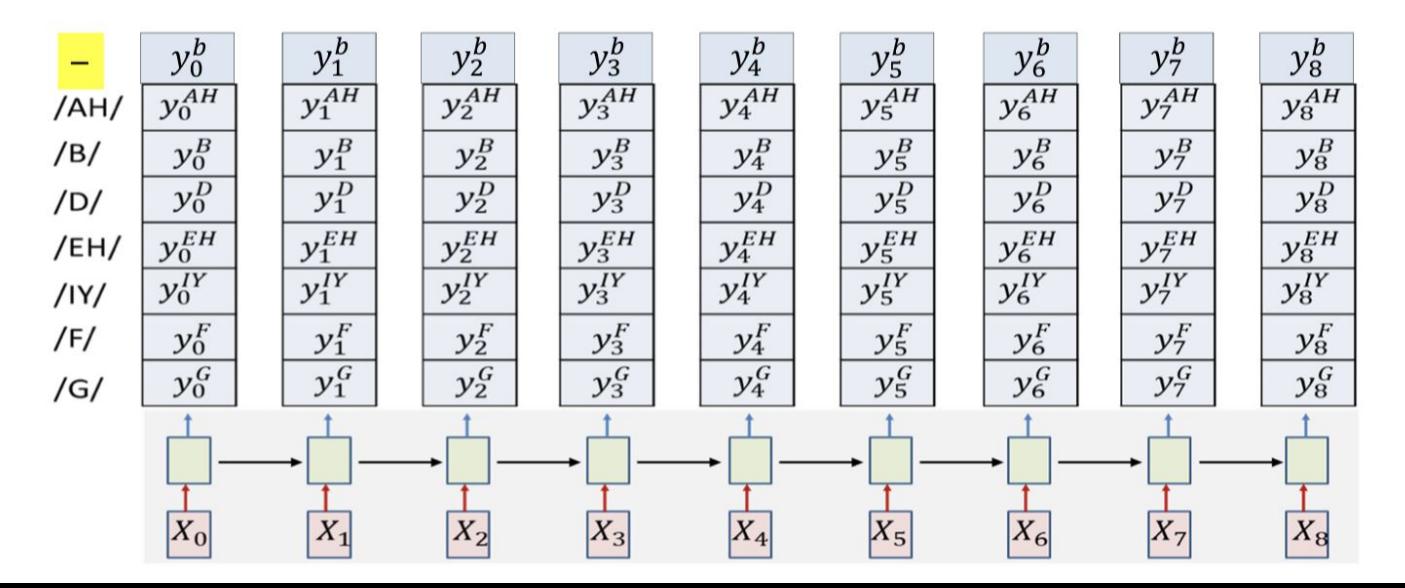

## **Composing graph for training**

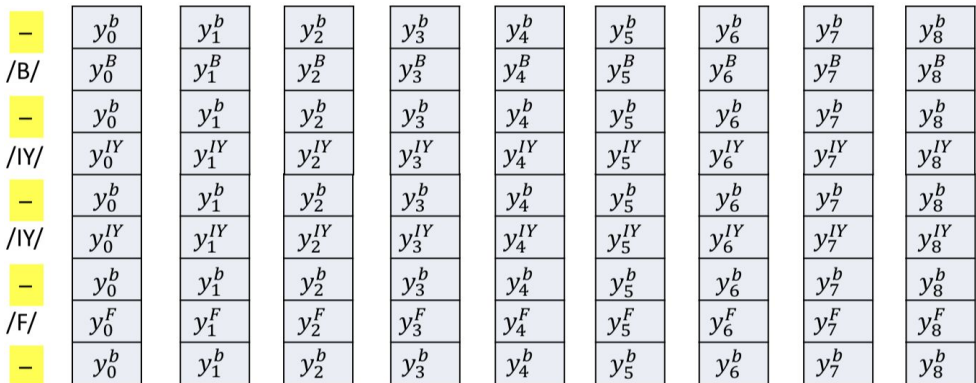

## **Train as before!**

- With blanks
- Note: a row of blanks between any two symbols
- Also blanks at the very beginning and the very end

## **CTC: Connectionist Temporal Classification**

● The overall framework we saw is referred to as CTC

– Applies when "duplicating" labels at the output is considered acceptable, and when output sequence length < input sequence length

## **Returning to the decoding problem**

How to decode at test time?

- Greedy decode -> choose symbol with highest probability at each time step and merge
	- Sub-optimal decode which finds most likely synchronous output sequence

- Objective of decoding -> Most likely asynchronous symbol sequence
	- Find all decodings and pick the most likely decode!
	- Unfortunately, explicit computation of this will require evaluate of an exponential number of symbol sequences
	- Solution: Organize all possible symbol sequences as a (semi)tree

## **Hypothesis semi-tree**

- The semi tree of hypotheses (assuming only 3 symbols in the vocabulary)
- Every symbol connects to every symbol other than itself
- It also connects to a blank, which connects to every symbol including itself
- The simple structure repeats recursively
- Each node represents a unique symbol sequence!

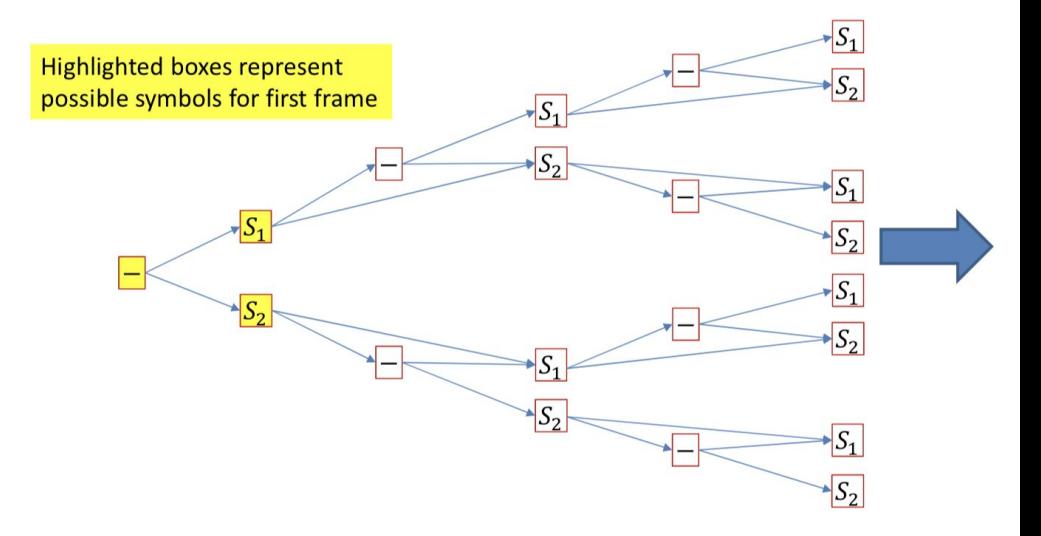

## **Decoding graph for the tree**

- The figure to the left is the tree, drawn in a vertical line
- The graph is just the tree unrolled over time
- The alpha at final time represents the full forward score for a unique symbol sequence
- Select the symbol sequence with the largest alpha

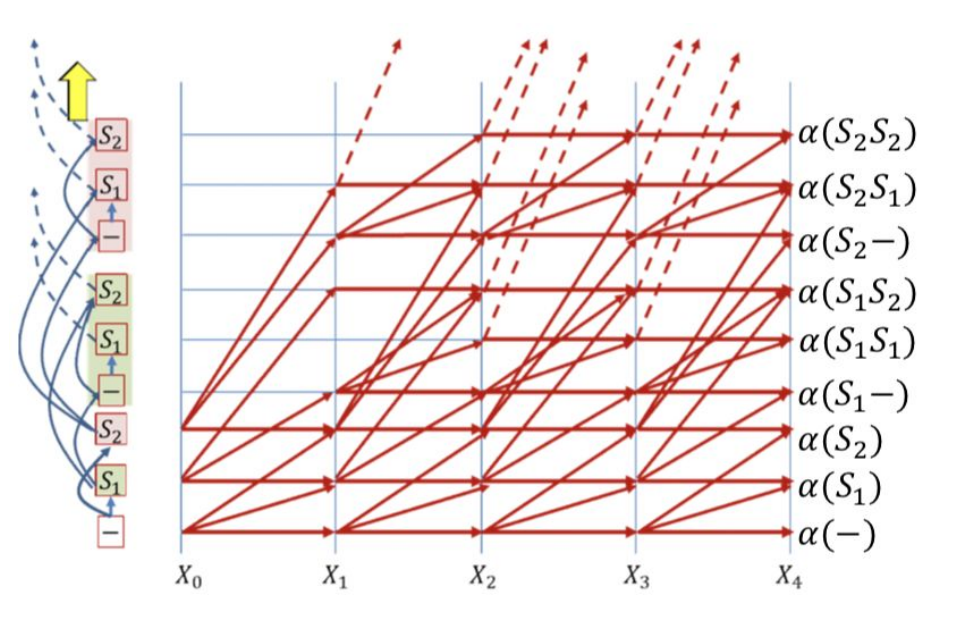

## **Pruning**

- This is the "theoretically correct" CTC decoder
- In practice, the graph gets exponentially large very quickly
- To prevent this pruning strategies are employed to keep the graph (and computation) manageable

## **Beam Search**

- PathScore: array of scores for paths ending with symbols
- BlankPathScore: array of scores for paths ending with blanks
- SymbolSet : A list of symbols not including the blank

```
Global PathScore = [], BlankPathScore = []
# First time instant: Initialize paths with each of the symbols,
# including blank, using score at time t=1
NewPathsWithTerminalBlank, NewPathsWithTerminalSymbol, NewBlankPathScore, NewPathScore = 
                            InitializePaths(SymbolSet, y[:,0])
# Subsequent time steps 
for t = 1:T # Prune the collection down to the BeamWidth
    PathsWithTerminalBlank, PathsWithTerminalSymbol, PathScore, BlankPathScore =
                    Prune(NewPathsWithTerminalBlank, NewPathsWithTerminalSymbol, 
                                               NewBlankPathScore, NewPathScore, BeamWidth)
     # First extend paths by a blank
```

```
 NewPathsWithTerminalBlank, NewBlankPathScore = ExtendWithBlank(PathsWithTerminalBlank,
                                                                PathsWithTerminalSymbol, y[:,t])
```

```
 # Next extend paths by a symbol
```

```
 NewPathsWithTerminalSymbol, NewPathScore = ExtendWithSymbol(PathsWithTerminalBlank,
                                                      PathsWithTerminalSymbol, SymbolSet, y[:,t])
```
end

```
# Merge identical paths differing only by the final blank
MergedPaths, FinalPathScore = MergeIdenticalPaths(NewPathsWithTerminalBlank, NewBlankPathScore
                                                   NewPathsWithTerminalSymbol, NewPathScore)
```
**# Pick best path** BestPath = **argmax**(FinalPathScore) **# Find the path with the best score**

```
Global PathScore = [], BlankPathScore = []
```
**# First time instant: Initialize paths with each of the symbols, # including blank, using score at time t=1** NewPathsWithTerminalBlank, NewPathsWithTerminalSymbol, NewBlankPathScore, NewPathScore = **InitializePaths**(SymbolSet, y[:,0])

#### **# Subsequent time steps**

for  $t = 1:T$ 

```
 # Prune the collection down to the BeamWidth
PathsWithTerminalBlank, PathsWithTerminalSymbol, PathScore, BlankPathScore =
                Prune(NewPathsWithTerminalBlank, NewPathsWithTerminalSymbol, 
                                           NewBlankPathScore, NewPathScore, BeamWidth)
 # First extend paths by a blank
 NewPathsWithTerminalBlank, NewBlankPathScore = ExtendWithBlank(PathsWithTerminalBlank,
                                                                PathsWithTerminalSymbol, y[:,t])
```
#### **# Next extend paths by a symbol**  NewPathsWithTerminalSymbol, NewPathScore = **ExtendWithSymbol**(PathsWithTerminalBlank,

```
PathsWithTerminalSymbol, SymbolSet, y[:,t])
```
end

```
# Merge identical paths differing only by the final blank
MergedPaths, FinalPathScore = MergeIdenticalPaths(NewPathsWithTerminalBlank, NewBlankPathScore
                                                   NewPathsWithTerminalSymbol, NewPathScore)
```
**# Pick best path** BestPath = **argmax**(FinalPathScore) **# Find the path with the best score**

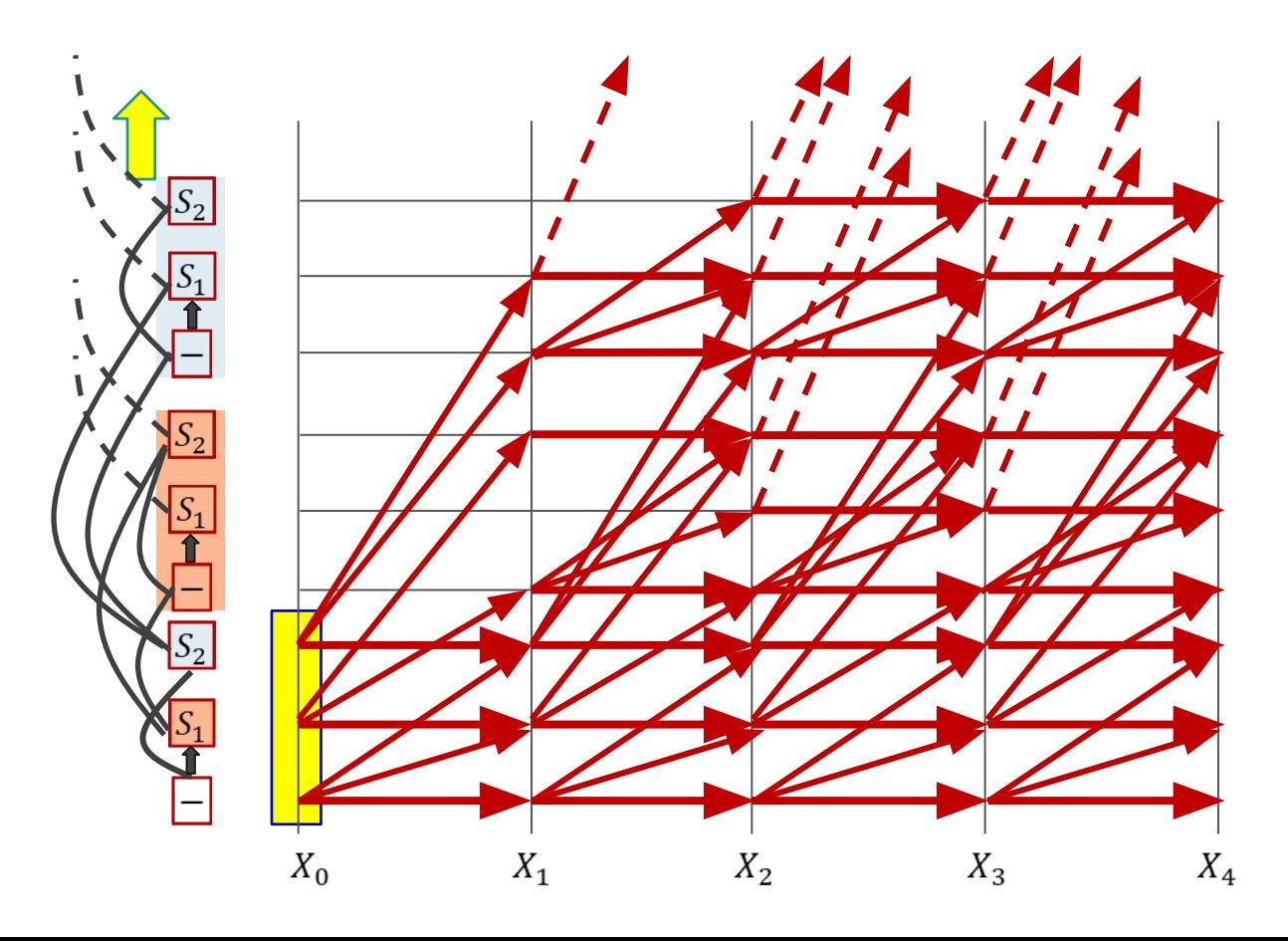

### **BEAM SEARCH InitializePaths: FIRST TIME INSTANT**

#### **function InitializePaths(**SymbolSet, y**)**

```
InitialBlankPathScore = [], InitialPathScore = []
# First push the blank into a path-ending-with-blank stack. No symbol has been invoked yet
path = nullInitialBlankPathScore[path] = y[blank] # Score of blank at t=1
InitialPathsWithFinalBlank = {path}
# Push rest of the symbols into a path-ending-with-symbol stack
InitialPathsWithFinalSymbol = {}
for c in SymbolSet # This is the entire symbol set, without the blank
    path = c InitialPathScore[path] = y[c] # Score of symbol c at t=1
     InitialPathsWithFinalSymbol += path # Set addition
```
**end**

return InitialPathsWithFinalBlank, InitialPathsWithFinalSymbol, InitialBlankPathScore, InitialPathScore

### InitialPathWithFinalBlank

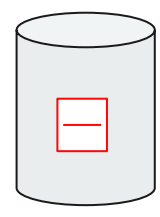

InitialPathWithFinalSymbols

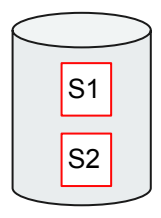

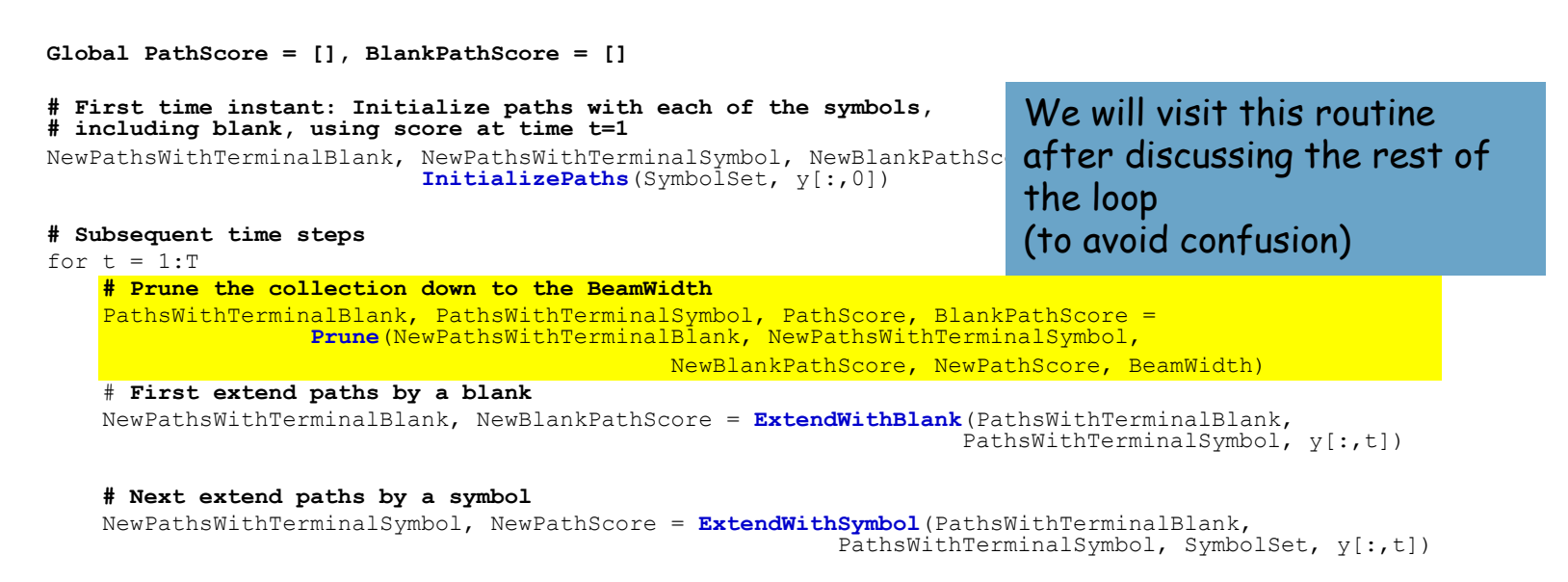

end

```
# Merge identical paths differing only by the final blank
MergedPaths, FinalPathScore = MergeIdenticalPaths(NewPathsWithTerminalBlank, NewBlankPathScore
                                                   NewPathsWithTerminalSymbol, NewPathScore)
```
**# Pick best path** BestPath = **argmax**(FinalPathScore) **# Find the path with the best score**

```
Global PathScore = [], BlankPathScore = []
# First time instant: Initialize paths with each of the symbols,
# including blank, using score at time t=1
NewPathsWithTerminalBlank, NewPathsWithTerminalSymbol, NewBlankPathScore, NewPathScore = 
                            InitializePaths(SymbolSet, y[:,0])
# Subsequent time steps 
for t = 1:T # Prune the collection down to the BeamWidth
```
PathsWithTerminalBlank, PathsWithTerminalSymbol, PathScore, BlankPathScore = **Prune**(NewPathsWithTerminalBlank, NewPathsWithTerminalSymbol,

NewBlankPathScore, NewPathScore, BeamWidth)

```
 # First extend paths by a blank
 NewPathsWithTerminalBlank, NewBlankPathScore = ExtendWithBlank(PathsWithTerminalBlank,
                                                                PathsWithTerminalSymbol, y[:,t])
```
**# Next extend paths by a symbol** 

```
 NewPathsWithTerminalSymbol, NewPathScore = ExtendWithSymbol(PathsWithTerminalBlank,
                                                     PathsWithTerminalSymbol, SymbolSet, y[:,t])
```
end

```
# Merge identical paths differing only by the final blank
MergedPaths, FinalPathScore = MergeIdenticalPaths(NewPathsWithTerminalBlank, NewBlankPathScore
                                                   NewPathsWithTerminalSymbol, NewPathScore)
```
**# Pick best path** BestPath = **argmax**(FinalPathScore) **# Find the path with the best score**

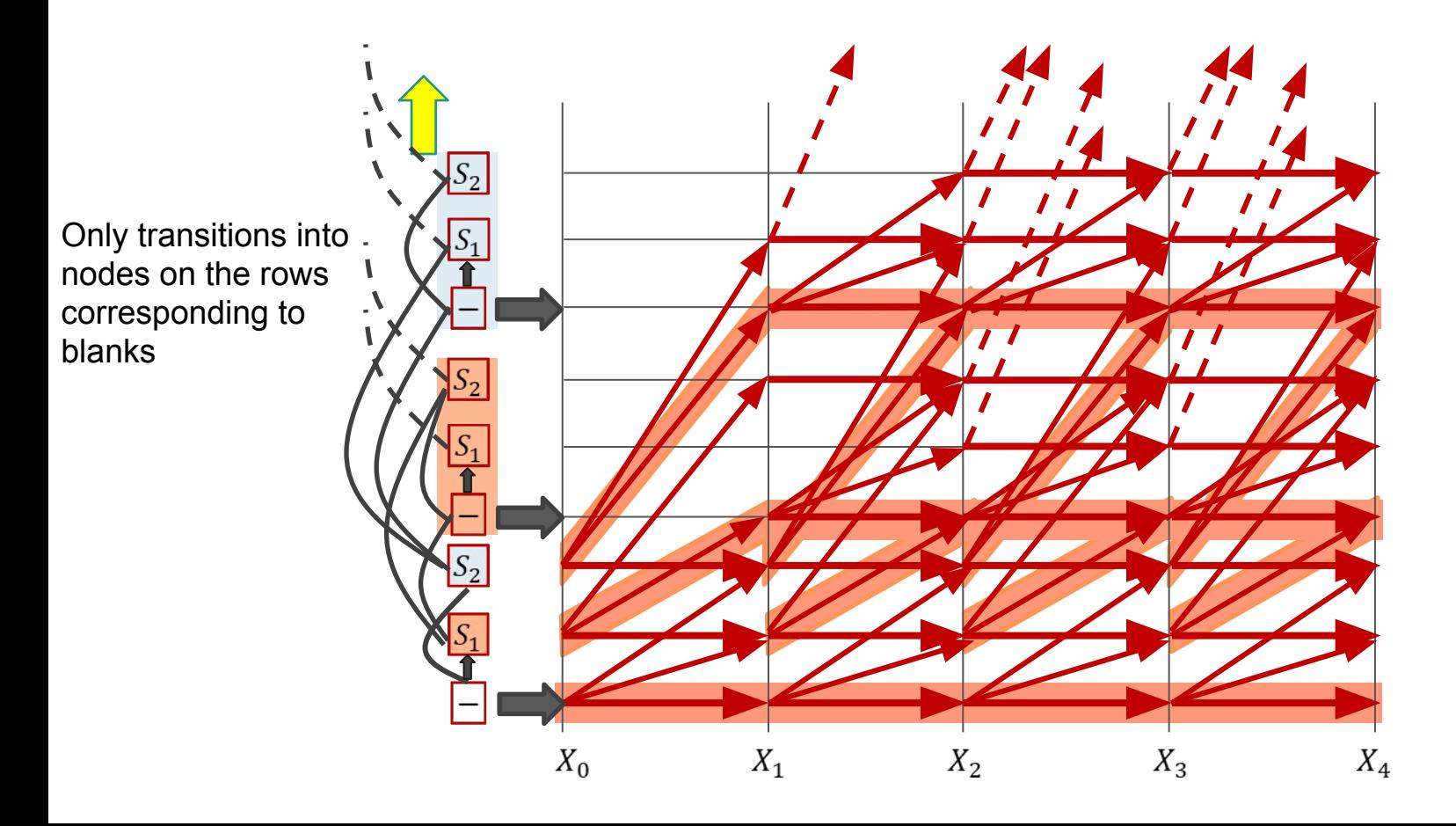

## **BEAM SEARCH: Extending with blanks**

### **Global PathScore, BlankPathScore**

```
function ExtendWithBlank(PathsWithTerminalBlank, PathsWithTerminalSymbol, y)
    UpdatedPathsWithTerminalBlank = \{ \} UpdatedBlankPathScore = []
     # First work on paths with terminal blanks 
     #(This represents transitions along horizontal trellis edges for blanks)
     for path in PathsWithTerminalBlank: 
         # Repeating a blank doesn't change the symbol sequence
         UpdatedPathsWithTerminalBlank += path # Set addition
         UpdatedBlankPathScore[path] = BlankPathScore[path]*y[blank]
     end
     # Then extend paths with terminal symbols by blanks
```
**for path in PathsWithTerminalSymbol**:

```
( only at t=1)UpdatedPathsWIthTerminalBlank
                                                                                                     S2
                                                                                                     S1
     # If there is already an equivalent string in UpdatesPathsWithTerminalBlank
     # simply add the score. If not create a new entry
     if path in UpdatedPathsWithTerminalBlank
         UpdatedBlankPathScore[path] += Pathscore[path]* y[blank]
     else
         UpdatedPathsWithTerminalBlank += path # Set addition
         UpdatedBlankPathScore[path] = PathScore[path] * y[blank]
     end
 end 
 return UpdatedPathsWithTerminalBlank,
        UpdatedBlankPathScore
```
## **BEAM SEARCH: Extending with blanks**

#### **Global PathScore, BlankPathScore**

```
function ExtendWithBlank(PathsWithTerminalBlank, PathsWithTerminalSymbol, y)
    UpdatedPathsWithTerminalBlank = \{ \} UpdatedBlankPathScore = []
     # First work on paths with terminal blanks 
     #(This represents transitions along horizontal trellis edges for blanks)
     for path in PathsWithTerminalBlank: 
         # Repeating a blank doesn't change the symbol sequence
         UpdatedPathsWithTerminalBlank += path # Set addition
         UpdatedBlankPathScore[path] = BlankPathScore[path]*y[blank]
     end
```

```
 # Then extend paths with terminal symbols by blanks
```
**for path in PathsWithTerminalSymbol**:

UpdatedBlankPathScore

```
 # If there is already an equivalent string in UpdatesPathsWithTerminalBlank
     # simply add the score. If not create a new entry
     if path in UpdatedPathsWithTerminalBlank
         UpdatedBlankPathScore[path] += Pathscore[path]* y[blank]
    else
         UpdatedPathsWithTerminalBlank += path # Set addition
         UpdatedBlankPathScore[path] = PathScore[path] * y[blank]
     end
 end 
 return UpdatedPathsWithTerminalBlank,
```
 $($  only at  $t=1)$ UpdatedPathsWIthTerminalBlank

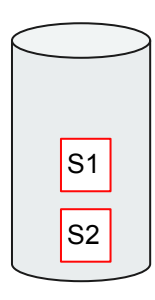

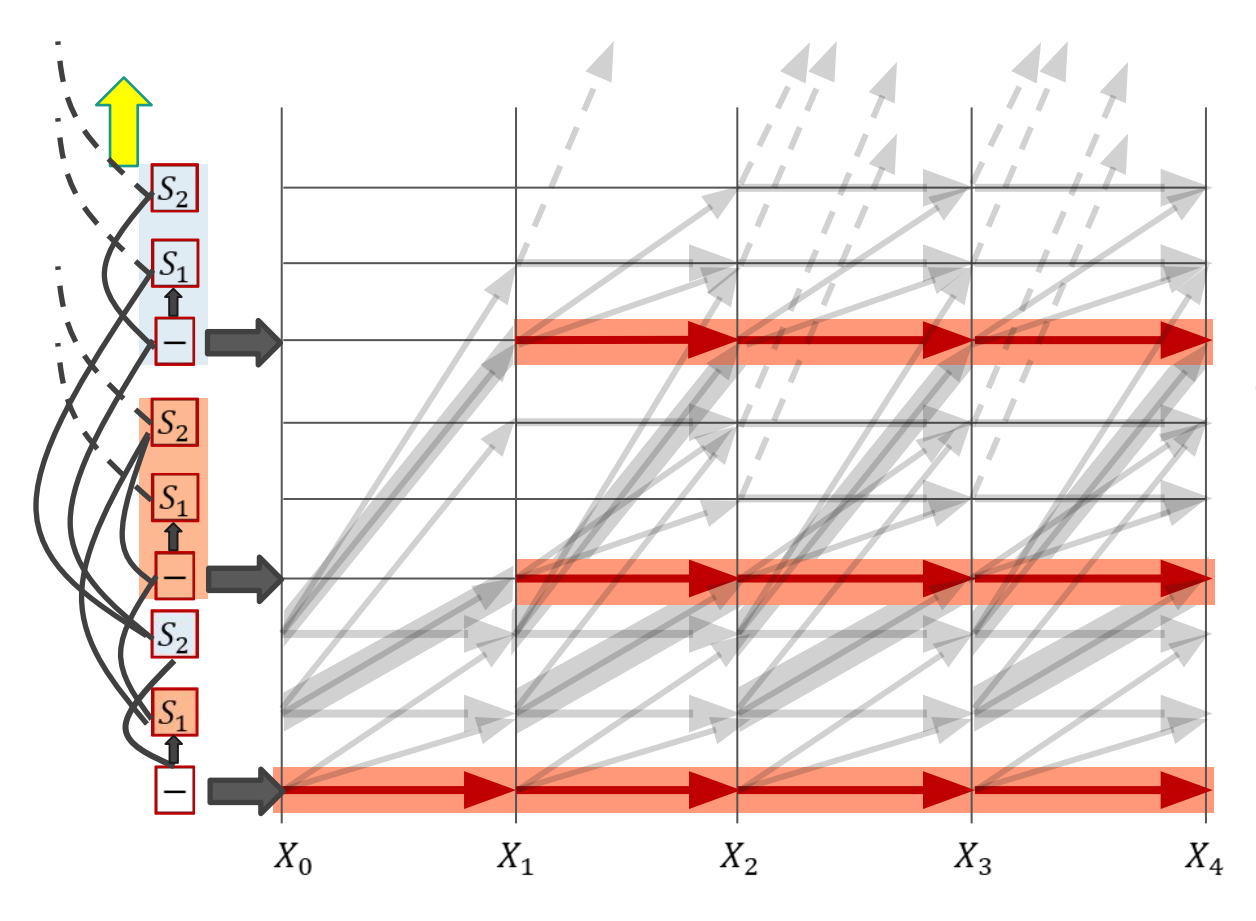

Transitions *from* "blank" lines *to* "blank" lines (which will all be horizontal edges)

## **BEAM SEARCH: Extending with blanks**

### **Global PathScore, BlankPathScore**

```
function ExtendWithBlank(PathsWithTerminalBlank, PathsWithTerminalSymbol, y)
    UpdatedPathsWithTerminalBlank = \{ \} UpdatedBlankPathScore = []
     # First work on paths with terminal blanks 
     #(This represents transitions along horizontal trellis edges for blanks)
     for path in PathsWithTerminalBlank: 
         # Repeating a blank doesn't change the symbol sequence
         UpdatedPathsWithTerminalBlank += path # Set addition
         UpdatedBlankPathScore[path] = BlankPathScore[path]*y[blank]
     end
```

```
( only at t=1)UpdatedPathsWIthTerminalBlank
                                                                                                     S2
                                                                                                     S1
 # Then extend paths with terminal symbols by blanks
 for path in PathsWithTerminalSymbol:
     # If there is already an equivalent string in UpdatesPathsWithTerminalBlank
     # simply add the score. If not create a new entry
     if path in UpdatedPathsWithTerminalBlank
         UpdatedBlankPathScore[path] += Pathscore[path]* y[blank]
     else
         UpdatedPathsWithTerminalBlank += path # Set addition
         UpdatedBlankPathScore[path] = PathScore[path] * y[blank]
     end
 end
```
 **return** UpdatedPathsWithTerminalBlank, UpdatedBlankPathScore

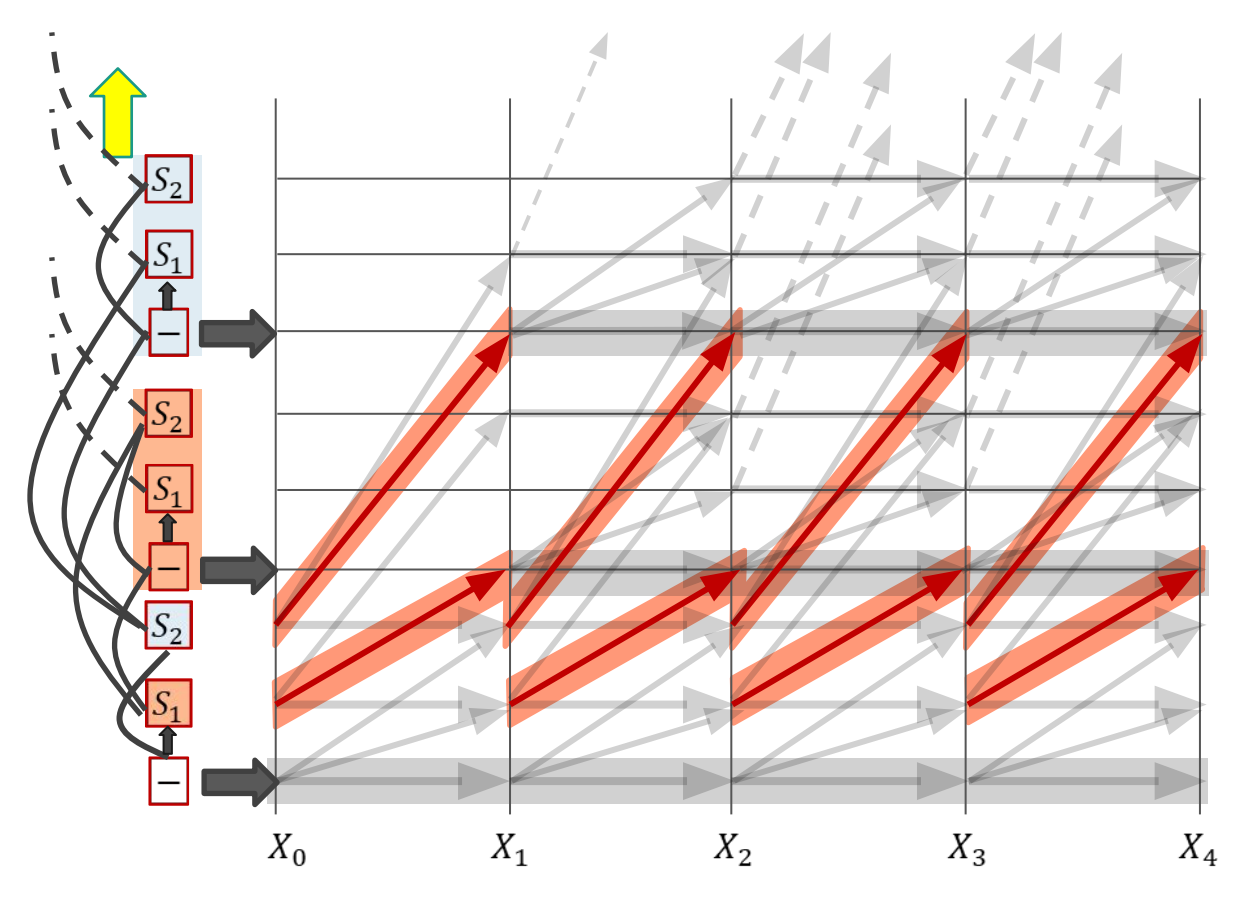

Transitions *from* "symbol" lines *to* "blank" lines

```
Global PathScore = [], BlankPathScore = []
# First time instant: Initialize paths with each of the symbols,
# including blank, using score at time t=1
NewPathsWithTerminalBlank, NewPathsWithTerminalSymbol, NewBlankPathScore, NewPathScore = 
                            InitializePaths(SymbolSet, y[:,0])
# Subsequent time steps 
for t = 1:T # Prune the collection down to the BeamWidth
    PathsWithTerminalBlank, PathsWithTerminalSymbol, PathScore, BlankPathScore =
                    Prune(NewPathsWithTerminalBlank, NewPathsWithTerminalSymbol, 
                                               NewBlankPathScore, NewPathScore, BeamWidth)
     # First extend paths by a blank
     NewPathsWithTerminalBlank, NewBlankPathScore = ExtendWithBlank(PathsWithTerminalBlank,
                                                                    PathsWithTerminalSymbol, y[:,t])
     # Next extend paths by a symbol
```

```
 NewPathsWithTerminalSymbol, NewPathScore = ExtendWithSymbol(PathsWithTerminalBlank,
                                                      PathsWithTerminalSymbol, SymbolSet, y[:,t])
```
end

#### **# Merge identical paths differing only by the final blank**

```
MergedPaths, FinalPathScore = MergeIdenticalPaths(NewPathsWithTerminalBlank, NewBlankPathScore
                                                   NewPathsWithTerminalSymbol, NewPathScore)
```
**# Pick best path**

BestPath = **argmax**(FinalPathScore) **# Find the path with the best score**

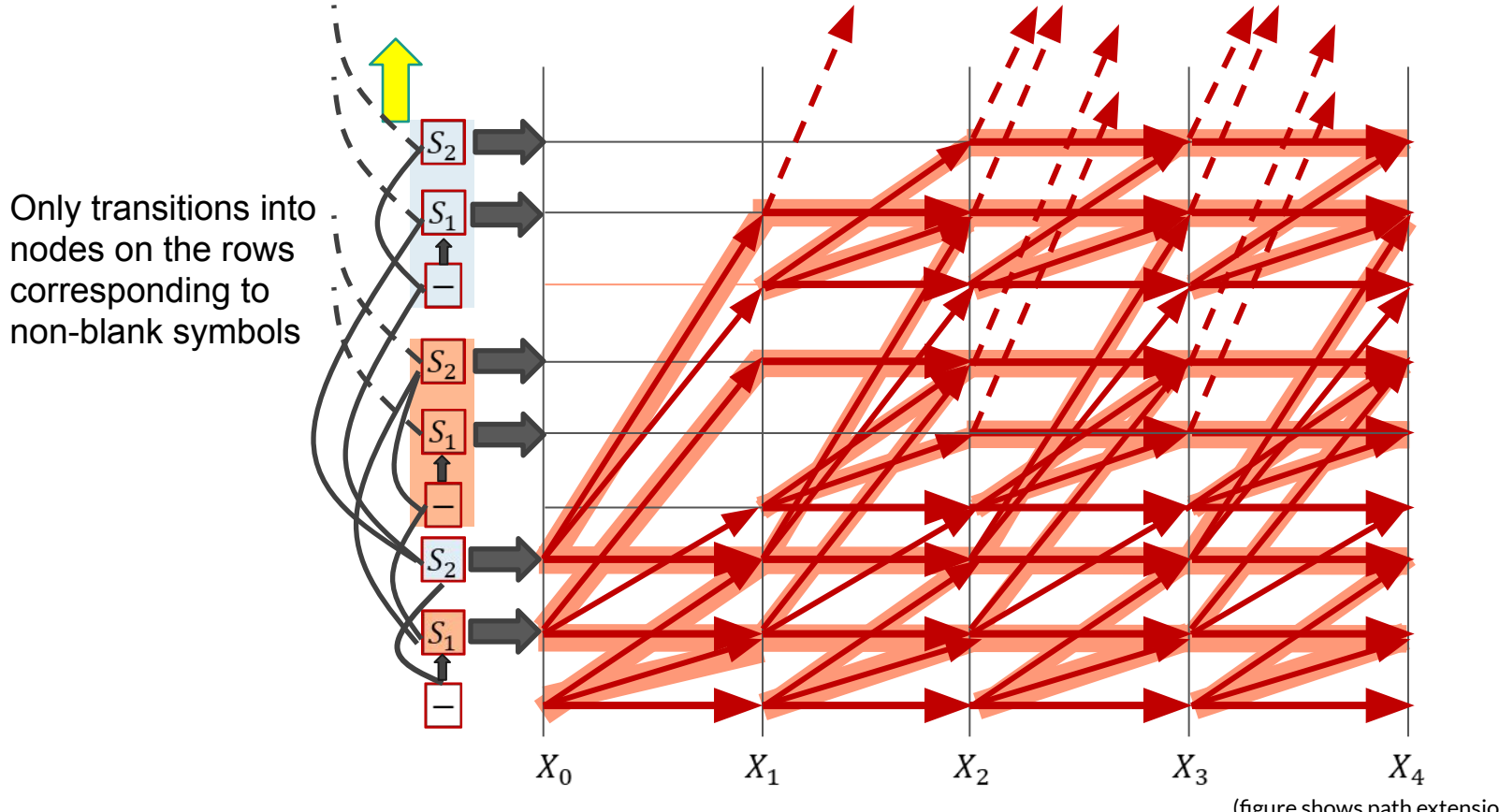

<sup>(</sup>figure shows path extensions for only 2 time steps)

**BEAM SEARCH: Extending with symbols**

**Global PathScore, BlankPathScore**

```
function ExtendWithSymbol(PathsWithTerminalBlank, PathsWithTerminalSymbol, SymbolSet, y)
     UpdatedPathsWithTerminalSymbol = {}
    UpdatedPathScore = []
```

```
 # First extend the paths terminating in blanks. This will always create a new sequence
 for path in PathsWithTerminalBlank:
    for c in SymbolSet: # SymbolSet does not include blanks
         newpath = path + c # Concatenation 
         UpdatedPathsWithTerminalSymbol += newpath # Set addition
        UpdatedPathScore[newpath] = BlankPathScore[path] * y(c) end
 end
 # Next work on paths with terminal symbols
```

```
 for path in PathsWithTerminalSymbol:
     # Extend the path with every symbol other than blank
     for c in SymbolSet: # SymbolSet does not include blanks
         newpath = (c == path[end]) ? path : path + c # Horizontal transitions don't extend the sequence
         if newpath in UpdatedPathsWithTerminalSymbol: # Already in list, merge paths
             UpdatedPathScore[newpath] += PathScore[path] * y[c] 
         else # Create new path
             UpdatedPathsWithTerminalSymbol += newpath # Set addition
            UpdatePathscore[newpath] = PathScore[path] * y[c] end
     end
 end
```
 $($  only at  $t=1)$ UpdatedPathsWIthTerminalSymbol

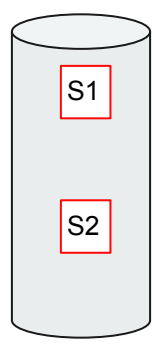

**BEAM SEARCH: Extending with symbols**

**Global PathScore, BlankPathScore**

```
function ExtendWithSymbol(PathsWithTerminalBlank, PathsWithTerminalSymbol, SymbolSet, y)
     UpdatedPathsWithTerminalSymbol = {}
    UpdatedPathScore = []
```
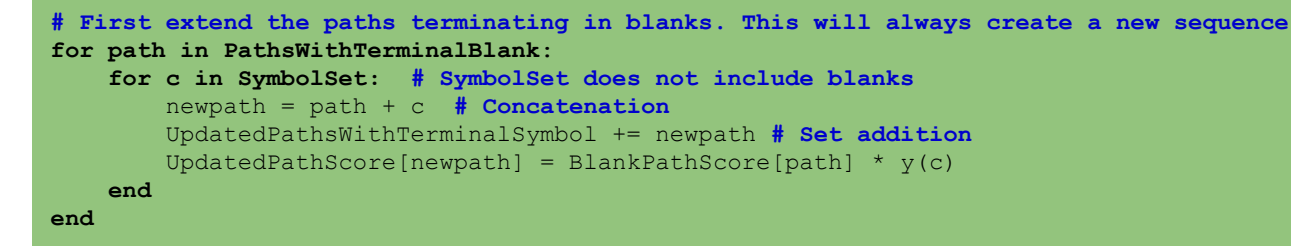

```
 # Next work on paths with terminal symbols
 for path in PathsWithTerminalSymbol:
     # Extend the path with every symbol other than blank
     for c in SymbolSet: # SymbolSet does not include blanks
         newpath = (c == path[end]) ? path : path + c # Horizontal transitions don't extend the sequence
         if newpath in UpdatedPathsWithTerminalSymbol: # Already in list, merge paths
             UpdatedPathScore[newpath] += PathScore[path] * y[c] 
         else # Create new path
             UpdatedPathsWithTerminalSymbol += newpath # Set addition
            UpdatePathscore[newpath] = PathScore[path] * y[c] end
     end
 end
```
 $($  only at  $t=1)$ UpdatedPathsWIthTerminalSymbol

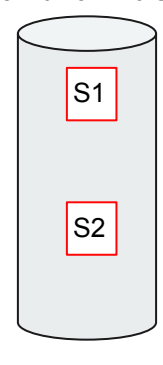

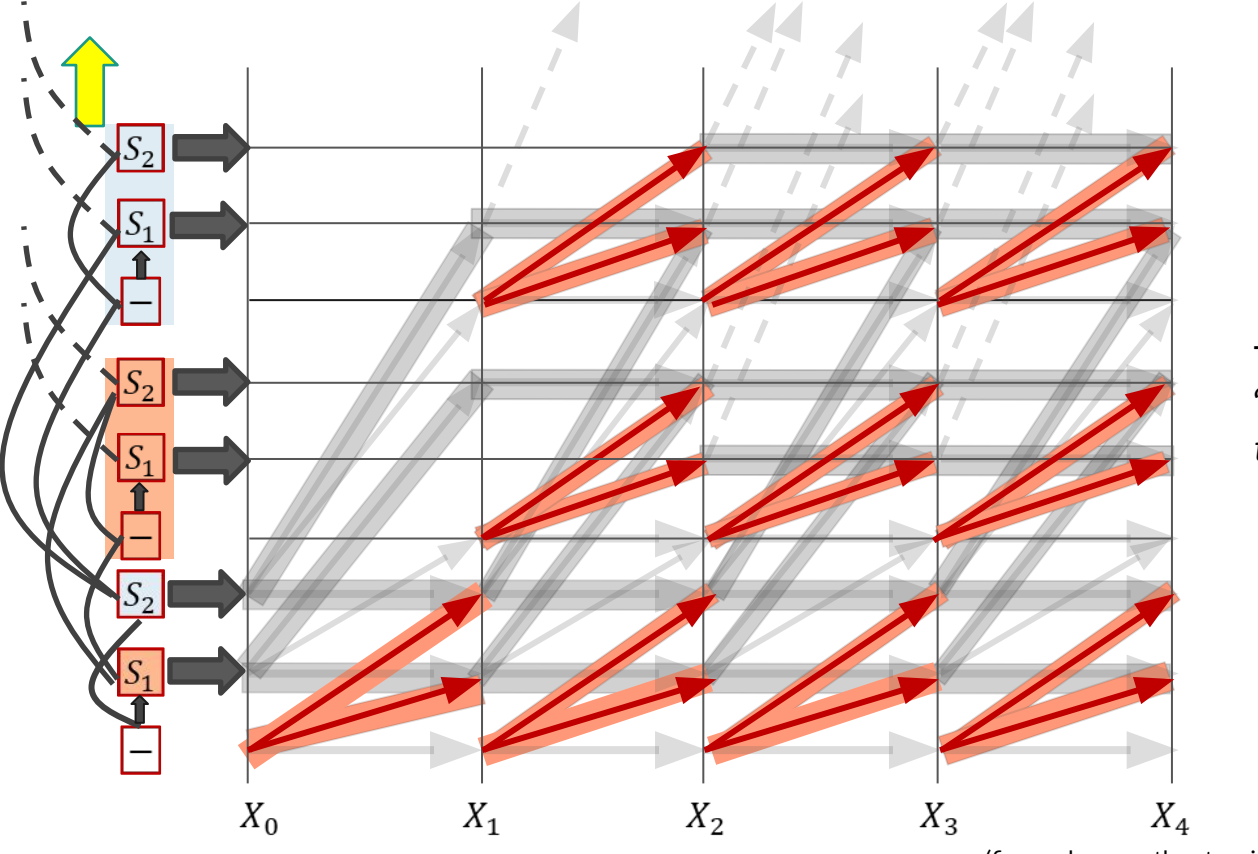

Transitions *from* "blank" lines *to* "symbol" lines

(figure shows path extensions for only 2 time steps)

**BEAM SEARCH: Extending with symbols**

**Global PathScore, BlankPathScore**

 **end**

 **end**

 **end**

```
function ExtendWithSymbol(PathsWithTerminalBlank, PathsWithTerminalSymbol, SymbolSet, y)
     UpdatedPathsWithTerminalSymbol = {}
    UpdatedPathScore = []
```
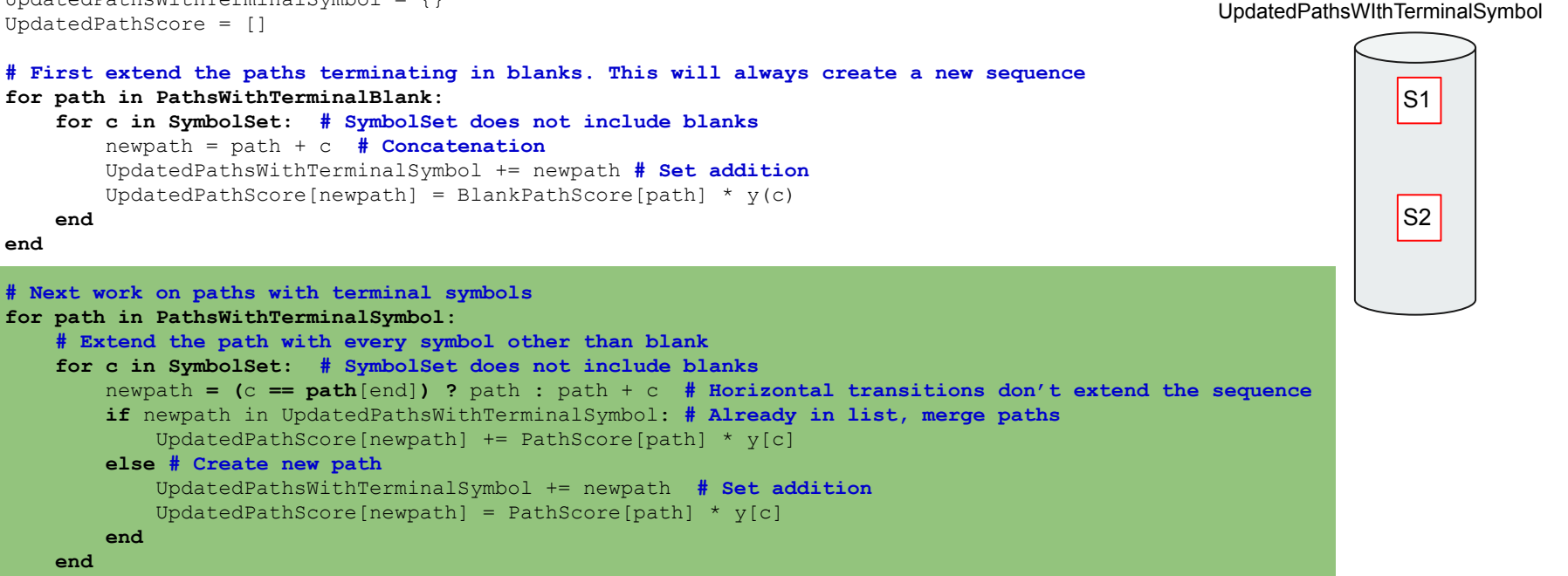

 $($  only at  $t=1)$ 

**return** UpdatedPathsWithTerminalSymbol, UpdatedPathScore

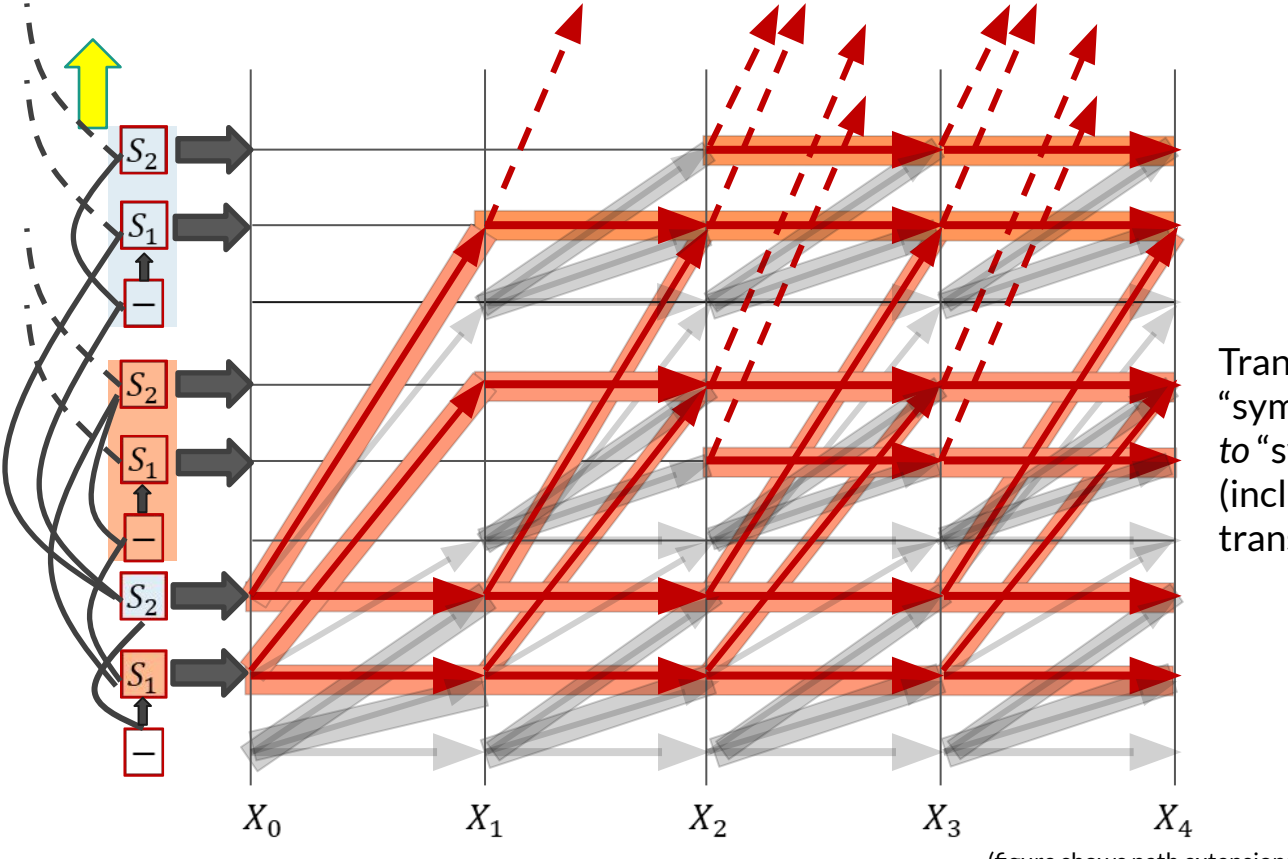

Transitions *from* "symbol" lines *to* "symbol" lines (including horizontal transitions)

(figure shows path extensions for only 2 time steps)

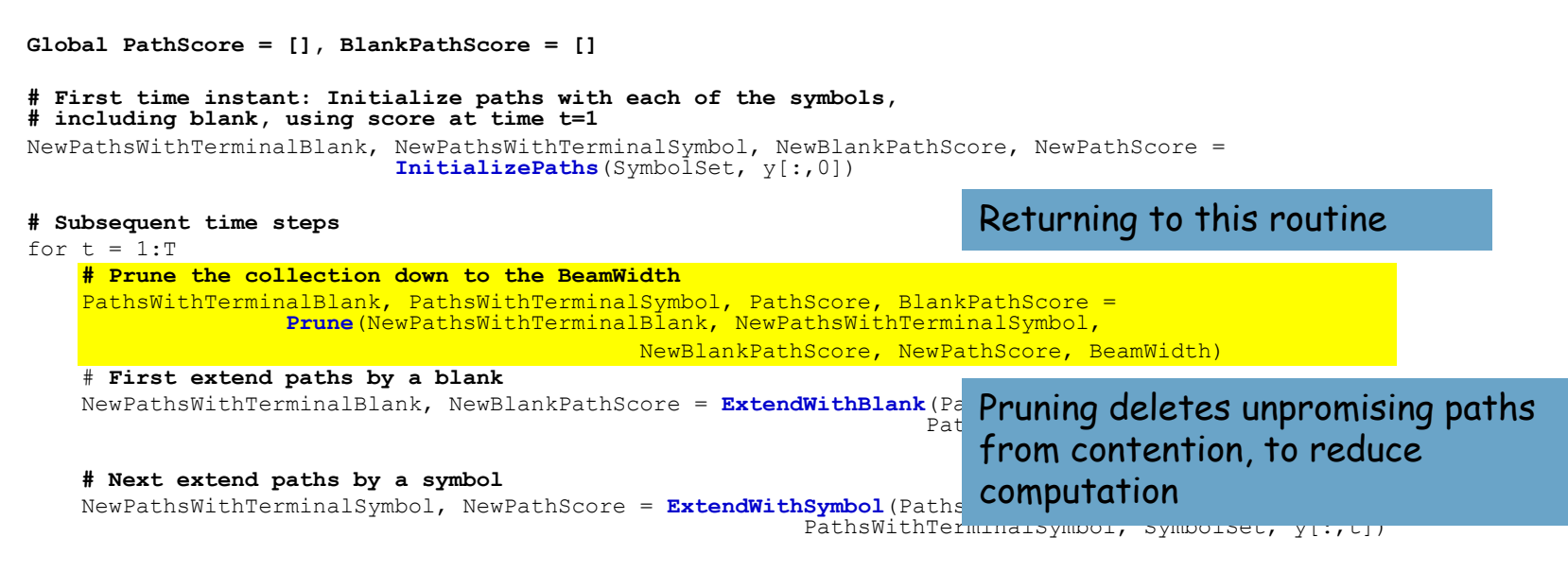

end

**# Merge identical paths differing only by the final blank** MergedPaths, FinalPathScore = **MergeIdenticalPaths**(NewPathsWithTerminalBlank, NewBlankPathScore NewPathsWithTerminalSymbol, NewPathScore)

**# Pick best path** BestPath = **argmax**(FinalPathScore) **# Find the path with the best score**

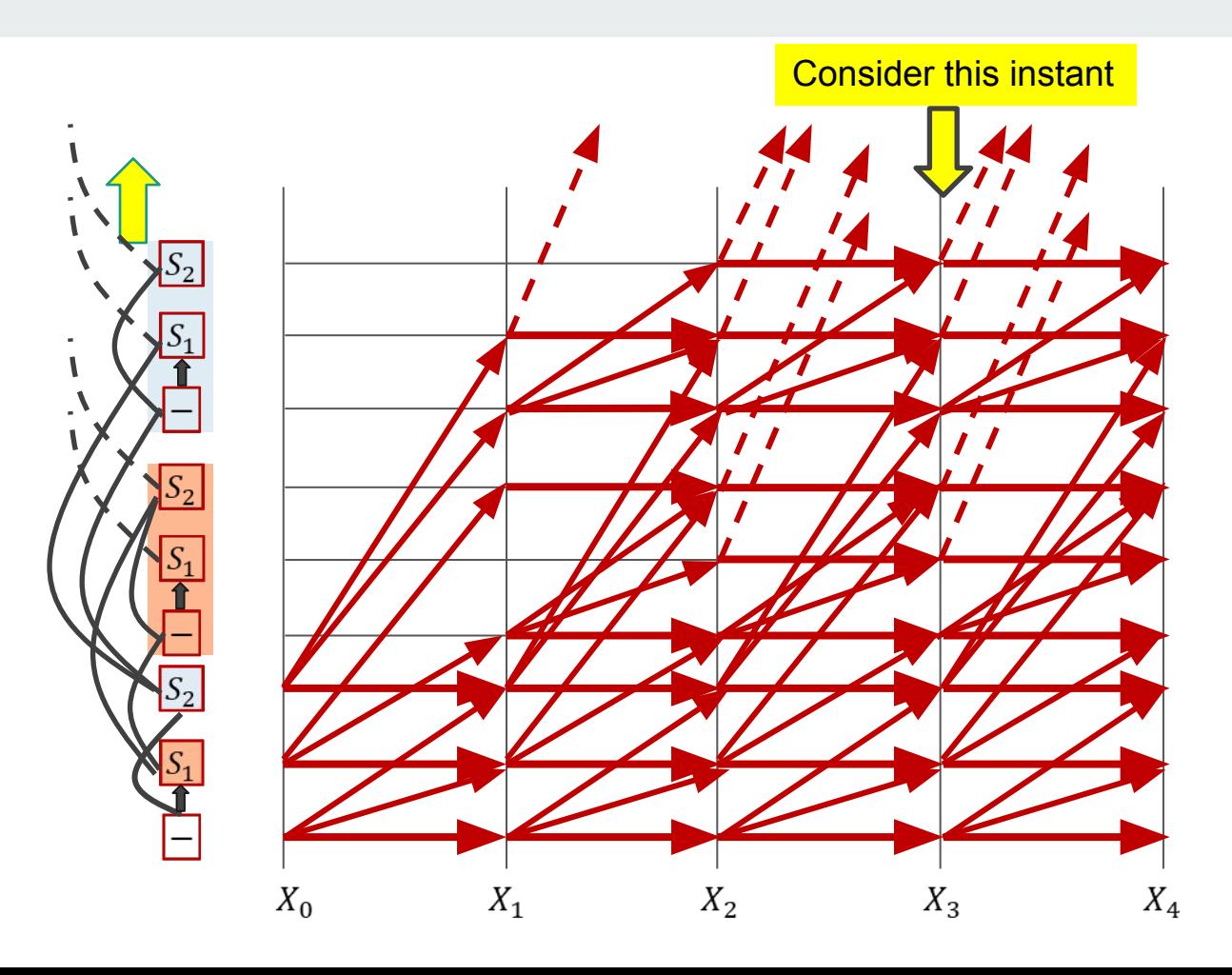

## **BEAM SEARCH: Pruning low-scoring entries**

#### **Global PathScore, BlankPathScore**

```
function Prune(PathsWithTerminalBlank, PathsWithTerminalSymbol, BlankPathScore, PathScore, BeamWidth)
     PrunedBlankPathScore = []
     PrunedPathScore = []
     # First gather all the relevant scores
    i = 1 for p in PathsWithTerminalBlank
         scorelist[i] = BlankPathScore[p]
        i + + end
     for p in PathsWithTerminalSymbol
         scorelist[i] = PathScore[p]
        \mathbf{i}++
     end
     # Sort and find cutoff score that retains exactly BeamWidth paths
     sort(scorelist) # In decreasing order
     cutoff = BeamWidth < length(scorelist) ? scorelist[BeamWidth] : scorelist[end]
     PrunedPathsWithTerminalBlank = {}
     for p in PathsWithTerminalBlank
         if BlankPathScore[p] >= cutoff
            PrunedPathsWithTerminalBlank += # Set addition
             PrunedBlankPathScore[p] = BlankPathScore[p]
         end
     end
     PrunedPathsWithTerminalSymbol = {}
     for p in PathsWithTerminalSymbol
         if PathScore[p] >= cutoff
            PrunedPathsWithTerminalSymbol += # Set addition
             PrunedPathScore[p] = PathScore[p]
         end
```

```
 end
```

```
 return PrunedPathsWithTerminalBlank, PrunedPathsWithTerminalSymbol, PrunedBlankPathScore, PrunedPathScore
```
## **BEAM SEARCH: Pruning low-scoring entries**

#### **Global PathScore, BlankPathScore**

```
function Prune(PathsWithTerminalBlank, PathsWithTerminalSymbol, BlankPathScore, PathScore, BeamWidth)
```

```
 PrunedBlankPathScore = []
 PrunedPathScore = []
 # First gather all the relevant scores
i = 1 for p in PathsWithTerminalBlank
     scorelist[i] = BlankPathScore[p]
    i + + end
 for p in PathsWithTerminalSymbol
    scorelist[i] = PathScore[p]i++ end
```
#### **# Sort and find cutoff score that retains exactly BeamWidth paths**

```
 sort(scorelist) # In decreasing order
 cutoff = BeamWidth < length(scorelist) ? scorelist[BeamWidth] : scorelist[end]
```

```
 PrunedPathsWithTerminalBlank = {}
 for p in PathsWithTerminalBlank
    if BlankPathScore[p] >= cutoff
        PrunedPathsWithTerminalBlank += # Set addition
         PrunedBlankPathScore[p] = BlankPathScore[p]
```

```
 end
```

```
 end
```

```
 PrunedPathsWithTerminalSymbol = {}
 for p in PathsWithTerminalSymbol
    if PathScore[p] >= cutoff
        PrunedPathsWithTerminalSymbol += # Set addition
         PrunedPathScore[p] = PathScore[p]
    end
```

```
 end
```
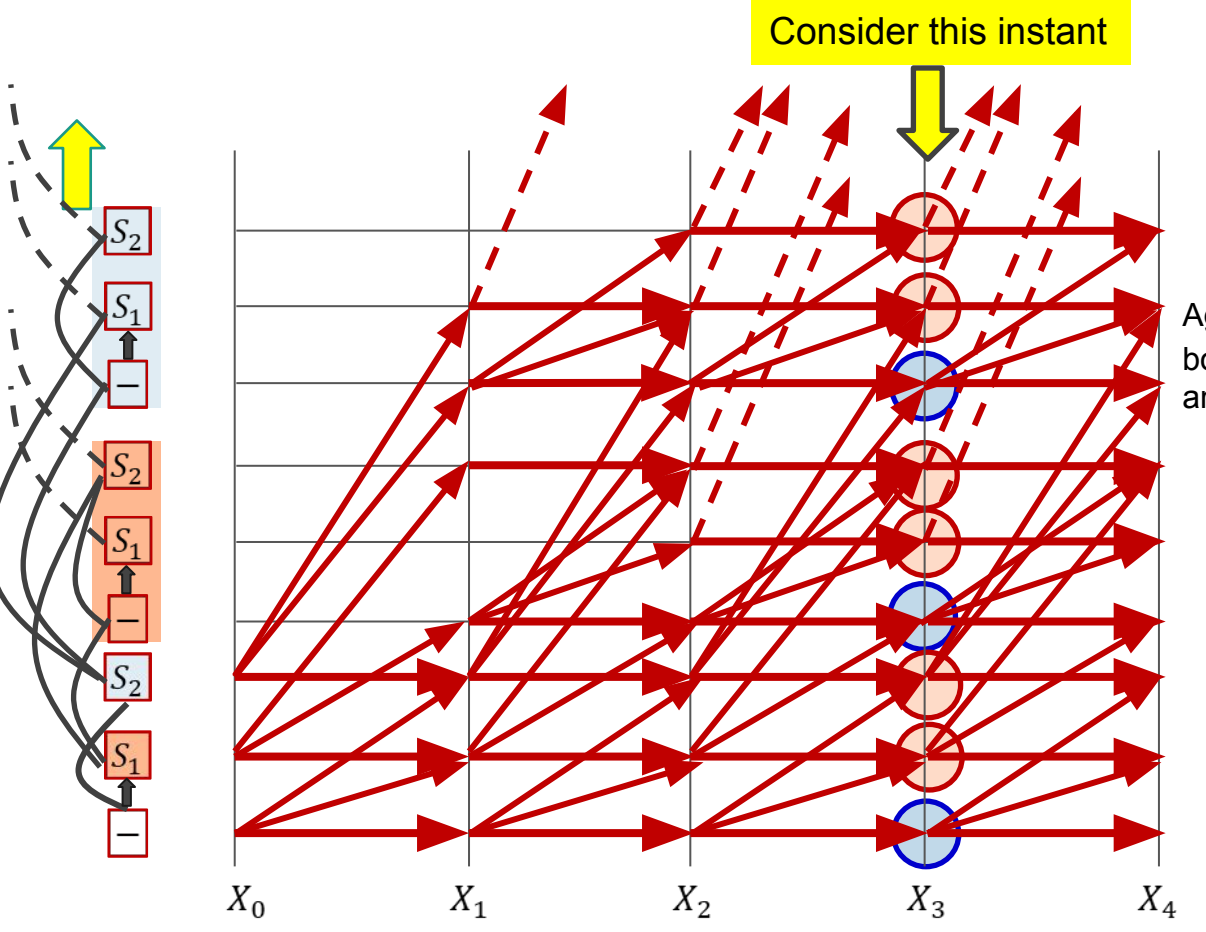

Aggregate scores from both "symbol" rows and "blank" rows

## **BEAM SEARCH: Pruning low-scoring entries**

#### **Global PathScore, BlankPathScore**

```
function Prune(PathsWithTerminalBlank, PathsWithTerminalSymbol, BlankPathScore, PathScore, BeamWidth)
    PrunedBlankPathScore = []
    PrunedPathScore = []
    # First gather all the relevant scores
   i = 1 for p in PathsWithTerminalBlank
        scorelist[i] = BlankPathScore[p]
       i + + end
    for p in PathsWithTerminalSymbol
        scorelist[i] = PathScore[p]
       i++ end
                                                           Sort the scores
                                                           Find the largest score
                                                           Find the cutoff score (the Kth largest score)
```

```
 # Sort and find cutoff score that retains exactly BeamWidth paths
 sort(scorelist) # In decreasing order
 cutoff = BeamWidth < length(scorelist) ? scorelist[BeamWidth] : scorelist[end]
```

```
 PrunedPathsWithTerminalBlank = {}
 for p in PathsWithTerminalBlank
    if BlankPathScore[p] >= cutoff
        PrunedPathsWithTerminalBlank += # Set addition
         PrunedBlankPathScore[p] = BlankPathScore[p]
```
#### **end**

```
 end
```

```
 PrunedPathsWithTerminalSymbol = {}
 for p in PathsWithTerminalSymbol
    if PathScore[p] >= cutoff
        PrunedPathsWithTerminalSymbol += # Set addition
         PrunedPathScore[p] = PathScore[p]
     end
```

```
 end
```
## **BEAM SEARCH: Pruning low-scoring entries**

#### **Global PathScore, BlankPathScore**

```
function Prune(PathsWithTerminalBlank, PathsWithTerminalSymbol, BlankPathScore, PathScore, BeamWidth)
     PrunedBlankPathScore = []
     PrunedPathScore = []
     # First gather all the relevant scores
    i = 1 for p in PathsWithTerminalBlank
         scorelist[i] = BlankPathScore[p]
        i + + end
     for p in PathsWithTerminalSymbol
         scorelist[i] = PathScore[p]
        \mathbf{i}++
     end
```
#### **# Sort and find cutoff score that retains exactly BeamWidth paths**

```
 sort(scorelist) # In decreasing order
 cutoff = BeamWidth < length(scorelist) ? scorelist[BeamWidth] : scorelist[end]
```

```
 PrunedPathsWithTerminalBlank = {}
 for p in PathsWithTerminalBlank
    if BlankPathScore[p] >= cutoff
        PrunedPathsWithTerminalBlank += # Set addition
         PrunedBlankPathScore[p] = BlankPathScore[p]
    end
 end
```

```
 PrunedPathsWithTerminalSymbol = {}
 for p in PathsWithTerminalSymbol
    if PathScore[p] >= cutoff
        PrunedPathsWithTerminalSymbol += # Set addition
         PrunedPathScore[p] = PathScore[p]
    end
```

```
 end
```
Find nodes on "blank" rows with scores above cutoff and add them to the "active" list

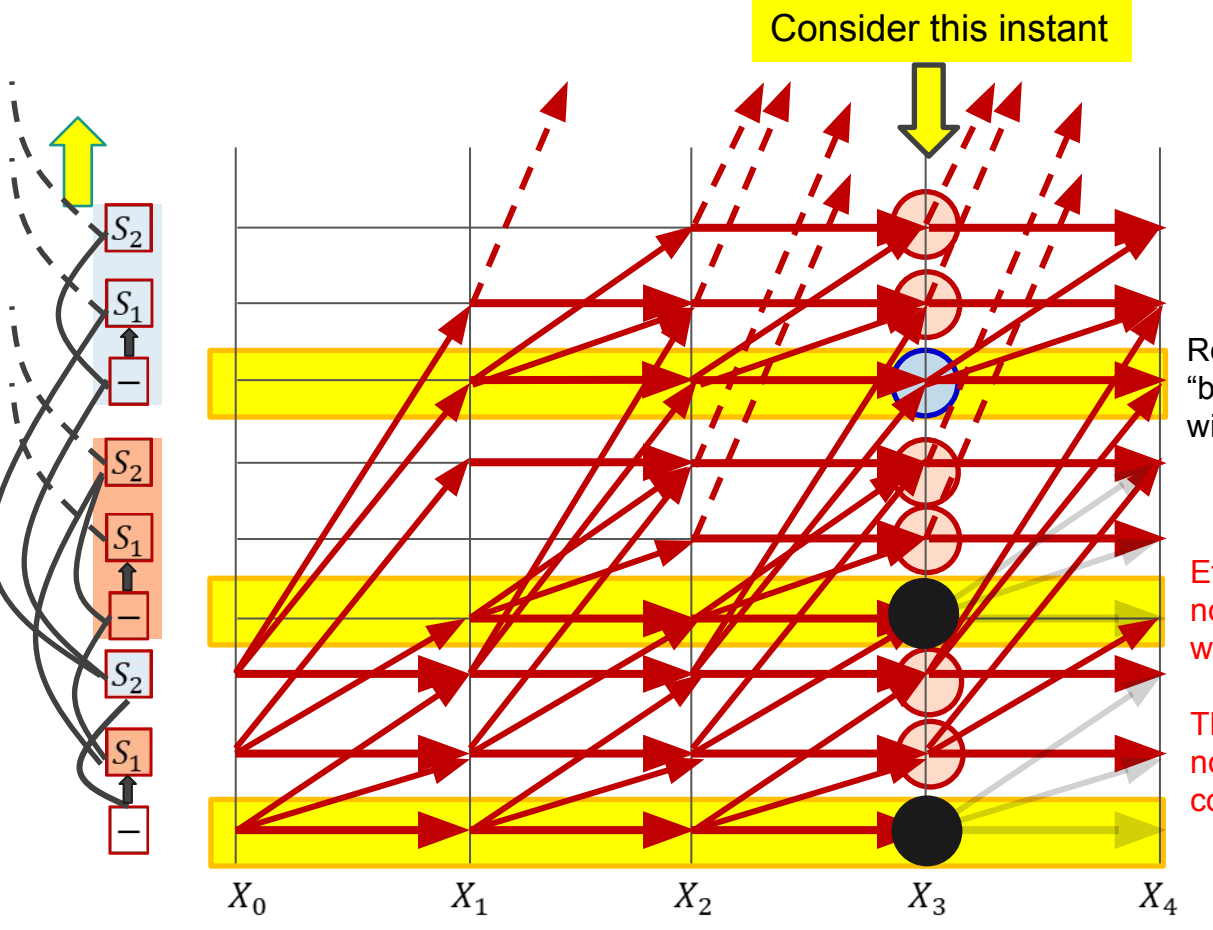

Retain nodes on "blank" rows with scores above cutoff

Effectively, *prune out* nodes on "blank" rows with scores below cutoff

They will subsequently not contribute to the computation

## **BEAM SEARCH: Pruning low-scoring entries**

#### **Global PathScore, BlankPathScore**

```
function Prune(PathsWithTerminalBlank, PathsWithTerminalSymbol, BlankPathScore, PathScore, BeamWidth)
     PrunedBlankPathScore = []
     PrunedPathScore = []
     # First gather all the relevant scores
    i = 1 for p in PathsWithTerminalBlank
         scorelist[i] = BlankPathScore[p]
        i + + end
     for p in PathsWithTerminalSymbol
         scorelist[i] = PathScore[p]
        \mathbf{i}++
     end
     # Sort and find cutoff score that retains exactly BeamWidth paths
     sort(scorelist) # In decreasing order
     cutoff = BeamWidth < length(scorelist) ? scorelist[BeamWidth] : scorelist[end]
```

```
 PrunedPathsWithTerminalBlank = {}
 for p in PathsWithTerminalBlank
    if BlankPathScore[p] >= cutoff
        PrunedPathsWithTerminalBlank += # Set addition
         PrunedBlankPathScore[p] = BlankPathScore[p]
    end
```

```
 end
```

```
 PrunedPathsWithTerminalSymbol = {}
 for p in PathsWithTerminalSymbol
    if PathScore[p] >= cutoff
        PrunedPathsWithTerminalSymbol += # Set addition
         PrunedPathScore[p] = PathScore[p]
     end
 end
```
Find nodes on "symbol" rows with scores above cutoff and add them to the "active" list

**return** PrunedPathsWithTerminalBlank, PrunedPathsWithTerminalSymbol, PrunedBlankPathScore, PrunedPathScore

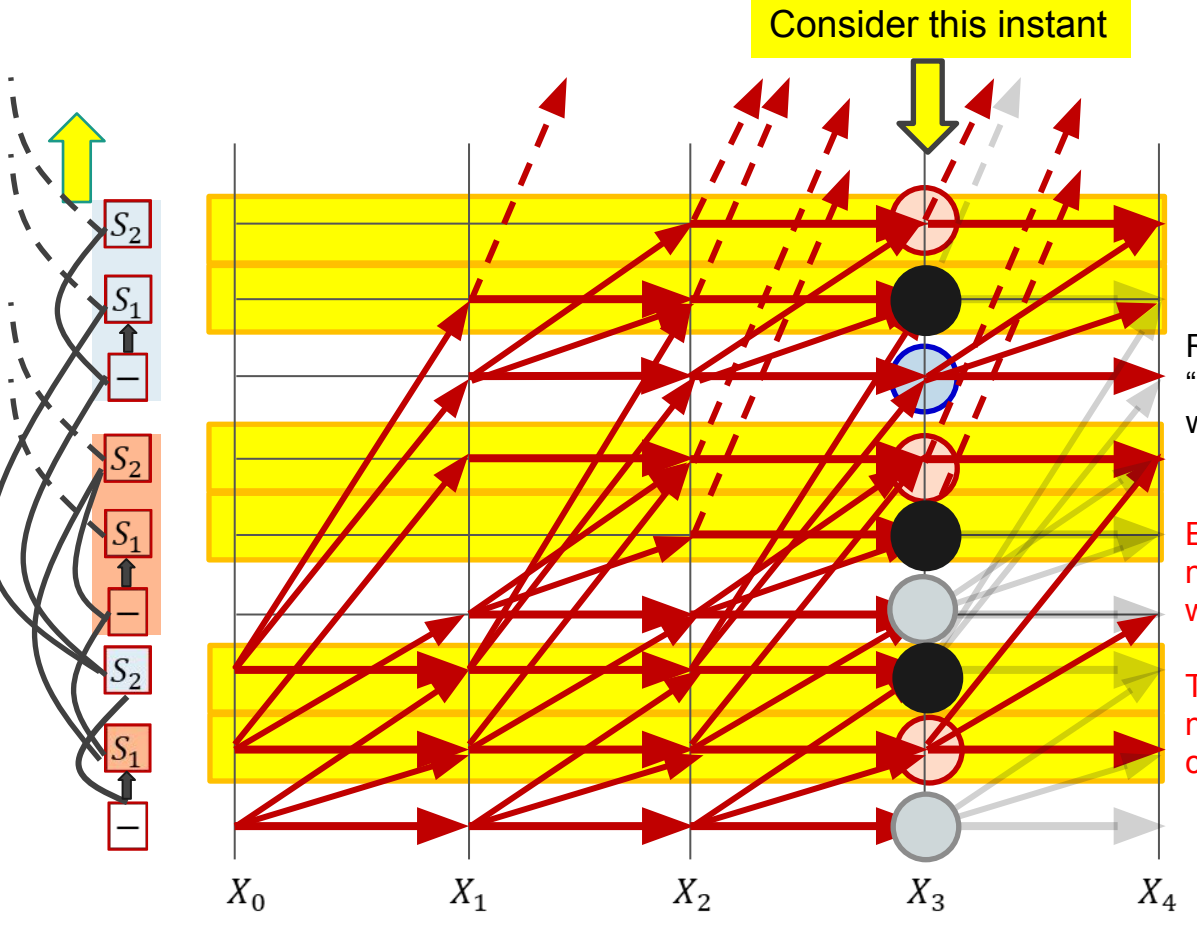

Retain nodes on "symbol" rows with scores above cutoff

Effectively *prune out* nodes on "symbol" rows with scores below cutoff

They will subsequently not contribute to the computation

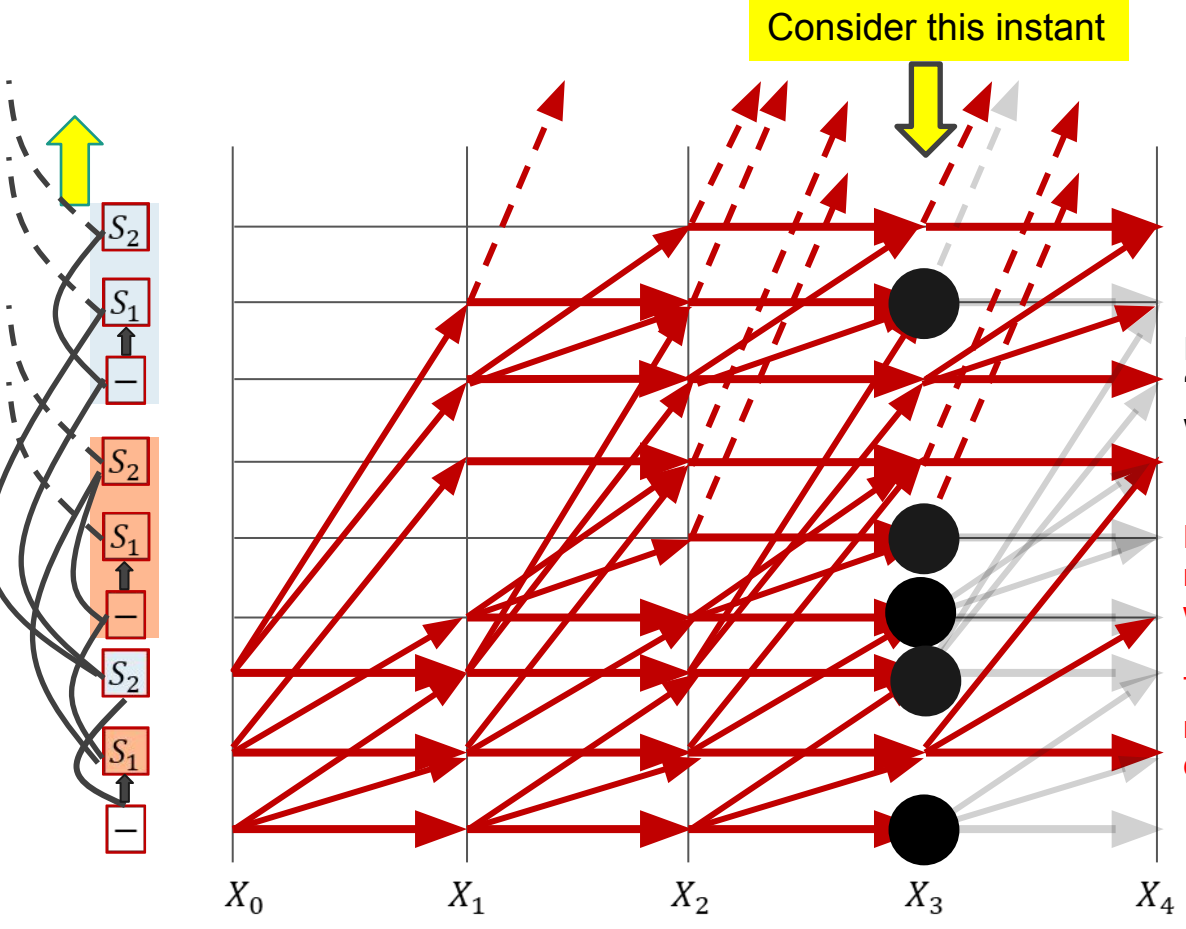

Retain nodes on "symbol" rows with scores above cutoff

Effectively *prune out* nodes on "symbol" rows with scores below cutoff

They will subsequently not contribute to the computation

## **BEAM SEARCH: Pruning low-scoring entries**

#### **Global PathScore, BlankPathScore**

```
function Prune(PathsWithTerminalBlank, PathsWithTerminalSymbol, BlankPathScore, PathScore, BeamWidth)
     PrunedBlankPathScore = []
     PrunedPathScore = []
     # First gather all the relevant scores
    i = 1 for p in PathsWithTerminalBlank
         scorelist[i] = BlankPathScore[p]
        i + + end
   for p in PathsWithTerminalSymbol
         scorelist[i] = PathScore[p]
        i++ end
```
### **# Sort and find cutoff score that retains exactly BeamWidth paths** sort(scorelist) # In decreasing order cutoff = BeamWidth < length(scorelist) ? scorelist[BeamWidth] : scorelist[end] PrunedPathsWithTerminalBlank = {} **for** p **in** PathsWithTerminalBlank **if** BlankPathScore[p] >= cutoff PrunedPathsWithTerminalBlank += **# Set addition** PrunedBlankPathScore[p] = BlankPathScore[p] **end end** PrunedPathsWithTerminalSymbol = {} **for** p **in** PathsWithTerminalSymbol **if** PathScore[p] >= cutoff PrunedPathsWithTerminalSymbol += **# Set addition**  PrunedPathScore[p] = PathScore[p] **end end**

## The overall effect of these steps:

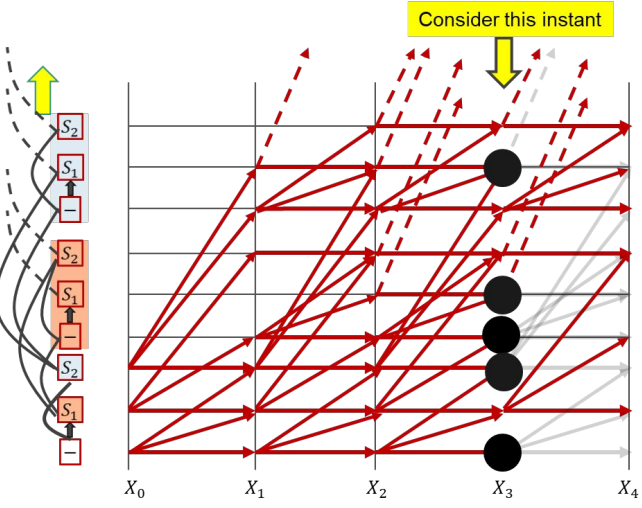

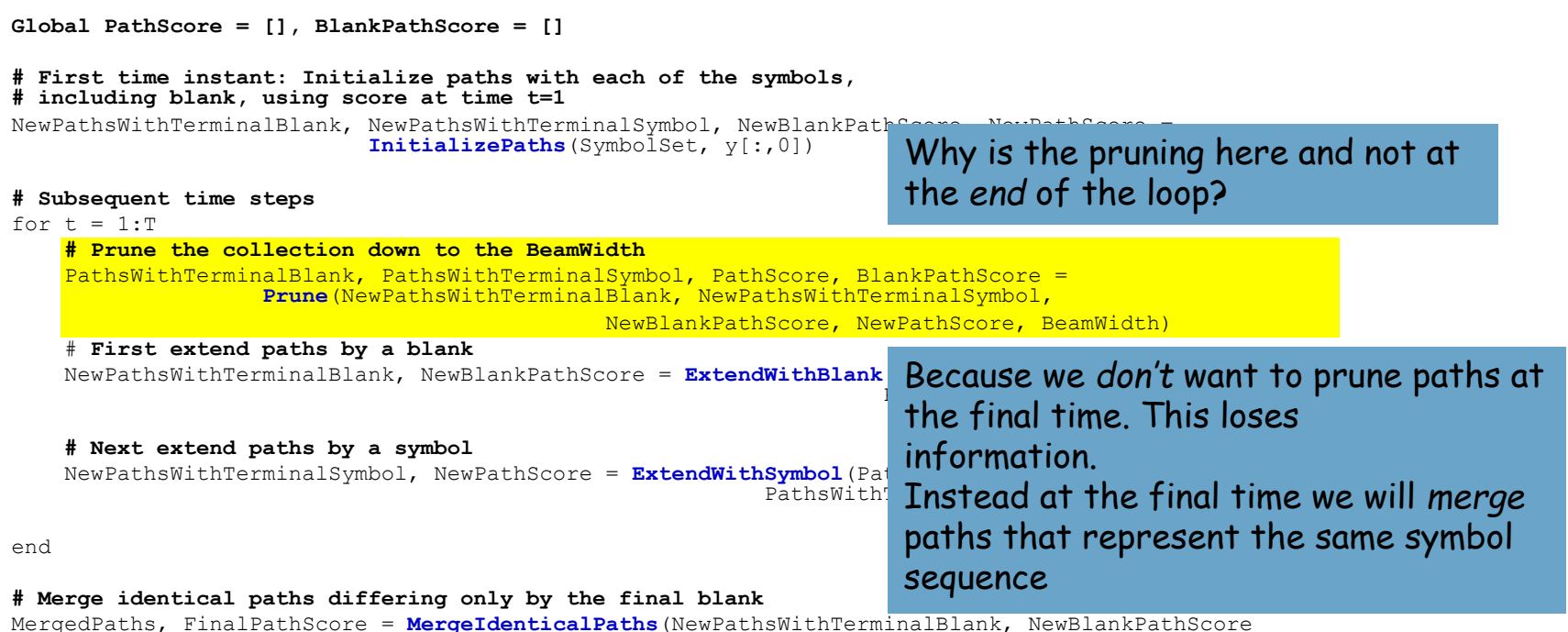

```
 NewPathsWithTerminalSymbol, NewPathScore)
```
#### **# Pick best path**

BestPath = **argmax**(FinalPathScore) **# Find the path with the best score**

```
Global PathScore = [], BlankPathScore = []
# First time instant: Initialize paths with each of the symbols,
# including blank, using score at time t=1
NewPathsWithTerminalBlank, NewPathsWithTerminalSymbol, NewBlankPathScore, NewPathScore = 
                            InitializePaths(SymbolSet, y[:,0])
```
#### **# Subsequent time steps**

for  $t = 1:T$ 

```
 # Prune the collection down to the BeamWidth
PathsWithTerminalBlank, PathsWithTerminalSymbol, PathScore, BlankPathScore =
                Prune(NewPathsWithTerminalBlank, NewPathsWithTerminalSymbol, 
                                          NewBlankPathScore, NewPathScore, BeamWidth)
```

```
 # First extend paths by a blank
 NewPathsWithTerminalBlank, NewBlankPathScore = ExtendWithBlank(PathsWithTerminalBlank,
                                                                PathsWithTerminalSymbol, y[:,t])
```
#### **# Next extend paths by a symbol**

```
 NewPathsWithTerminalSymbol, NewPathScore = ExtendWithSymbol(PathsWithTerminalBlank,
                                                      PathsWithTerminalSymbol, SymbolSet, y[:,t])
```
end

```
# Merge identical paths differing only by the final blank
MergedPaths, FinalPathScore = MergeIdenticalPaths(NewPathsWithTerminalBlank, NewBlankPathScore
                                                   NewPathsWithTerminalSymbol, NewPathScore)
```
#### **# Pick best path**

BestPath = **argmax**(FinalPathScore) **# Find the path with the best score**

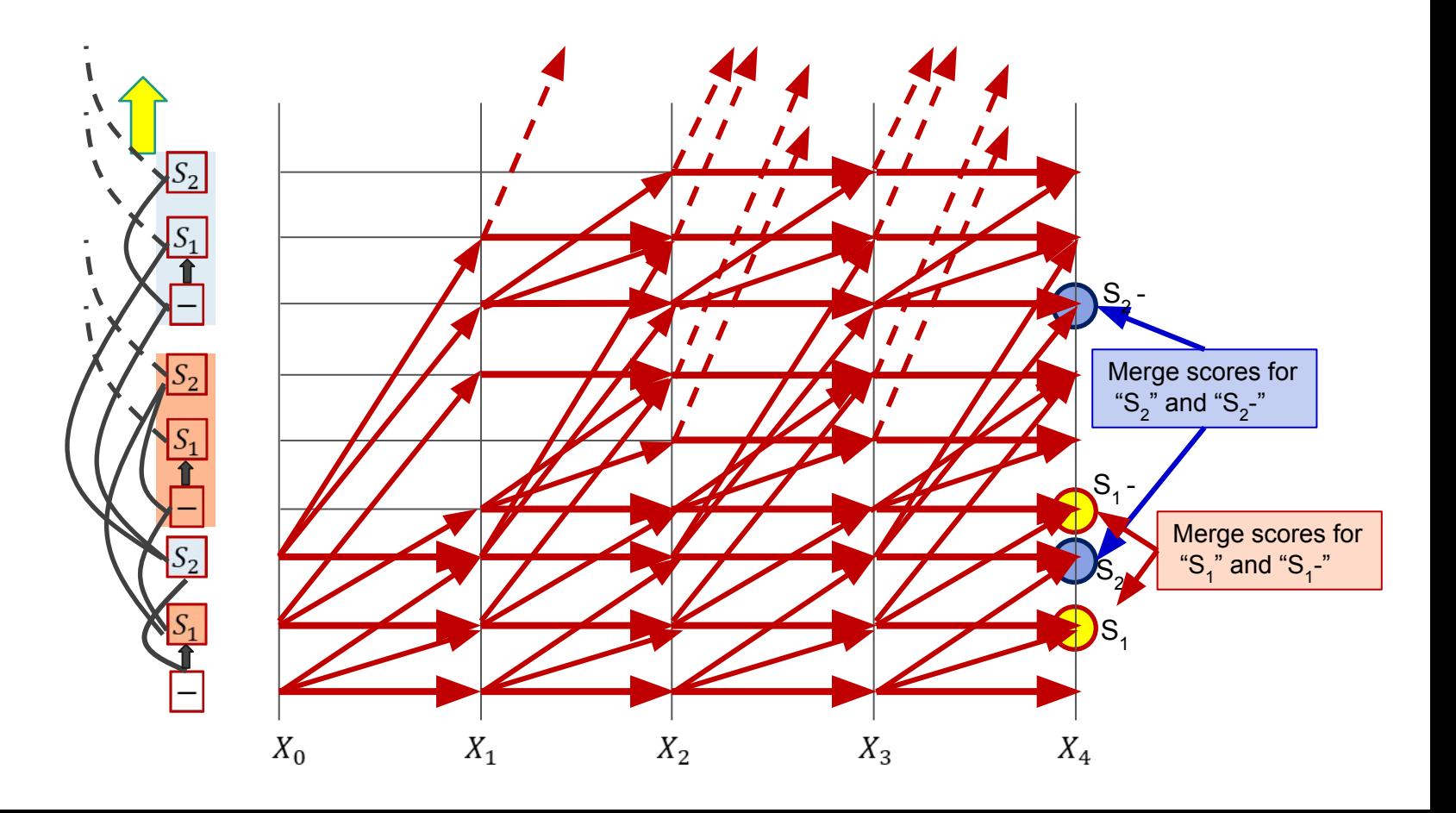

## **BEAM SEARCH: Merging final paths**

#### **Global PathScore, BlankPathScore**

**function MergeIdenticalPaths**(PathsWithTerminalBlank, PathsWithTerminalSymbol)

```
 # All paths with terminal symbols will remain
 MergedPaths = PathsWithTerminalSymbol
 FinalPathScore = PathScore
```

```
 # Paths with terminal blanks will contribute scores to existing identical paths from 
 # PathsWithTerminalSymbol if present, or be included in the final set, otherwise
 for p in PathsWithTerminalBlank
     if p in MergedPaths
         FinalPathScore[p] += BlankPathScore[p]
     else
         MergedPaths += p # Set addition
         FinalPathScore[p] = BlankPathScore[p]
     end
 end
```
**return** MergedPaths, FinalPathScore

```
Global PathScore = [], BlankPathScore = []
# First time instant: Initialize paths with each of the symbols,
# including blank, using score at time t=1
NewPathsWithTerminalBlank, NewPathsWithTerminalSymbol, NewBlankPathScore, NewPathScore = 
                            InitializePaths(SymbolSet, y[:,0])
# Subsequent time steps 
for t = 1:T # Prune the collection down to the BeamWidth
    PathsWithTerminalBlank, PathsWithTerminalSymbol, PathScore, BlankPathScore =
                    Prune(NewPathsWithTerminalBlank, NewPathsWithTerminalSymbol, 
                                              NewBlankPathScore, NewPathScore, BeamWidth)
```

```
 # First extend paths by a blank
 NewPathsWithTerminalBlank, NewBlankPathScore = ExtendWithBlank(PathsWithTerminalBlank,
                                                                PathsWithTerminalSymbol, y[:,t])
```

```
 # Next extend paths by a symbol 
 NewPathsWithTerminalSymbol, NewPathScore = ExtendWithSymbol(PathsWithTerminalBlank,
                                                      PathsWithTerminalSymbol, SymbolSet, y[:,t])
```
end

```
# Merge identical paths differing only by the final blank
MergedPaths, FinalPathScore = MergeIdenticalPaths(NewPathsWithTerminalBlank, NewBlankPathScore
                                                   NewPathsWithTerminalSymbol, NewPathScore)
```
**# Pick best path** BestPath = **argmax**(FinalPathScore) **# Find the path with the best score**